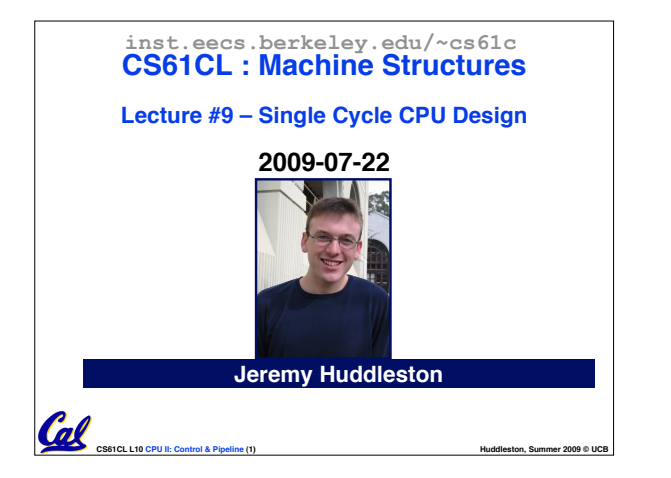

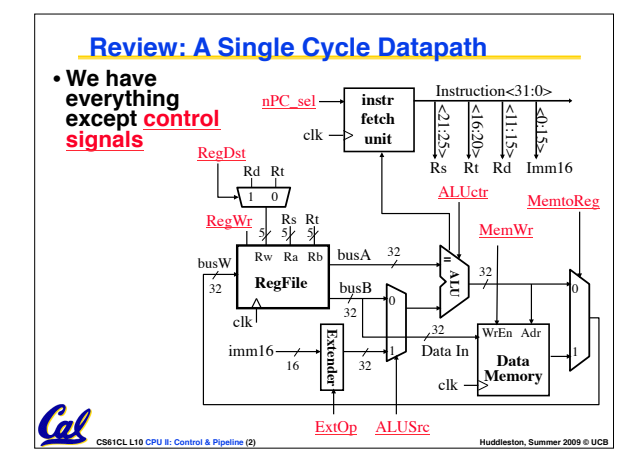

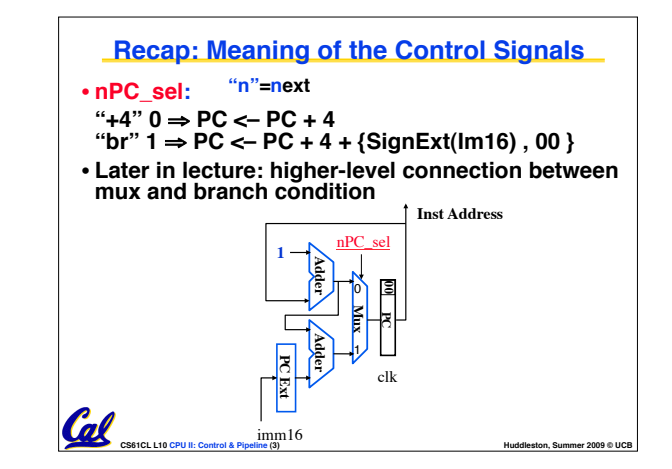

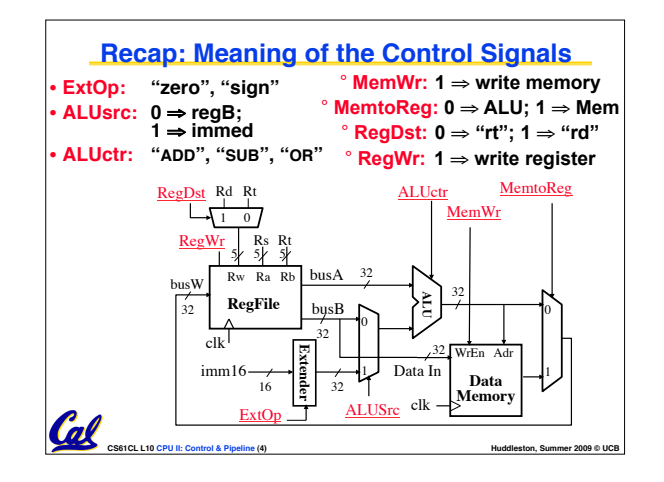

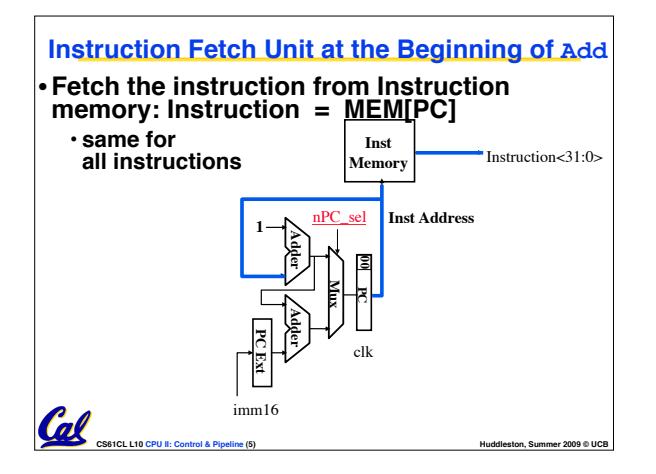

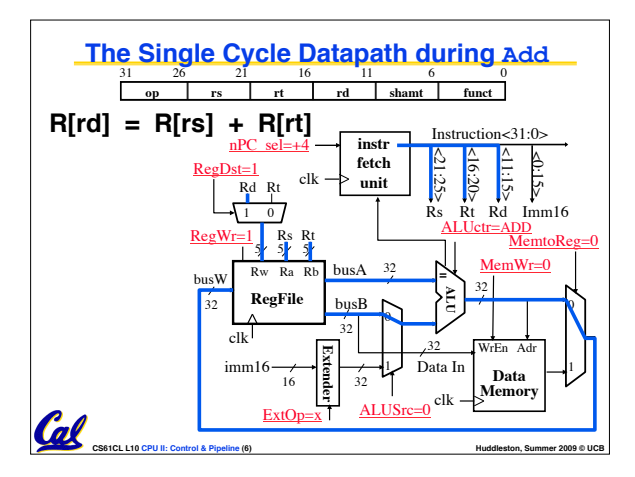

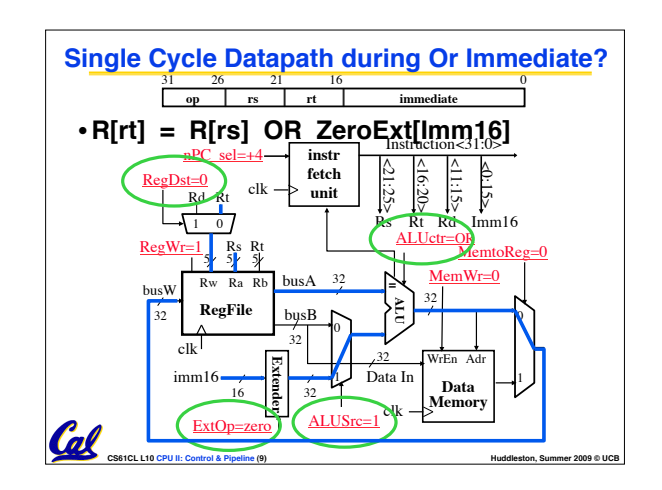

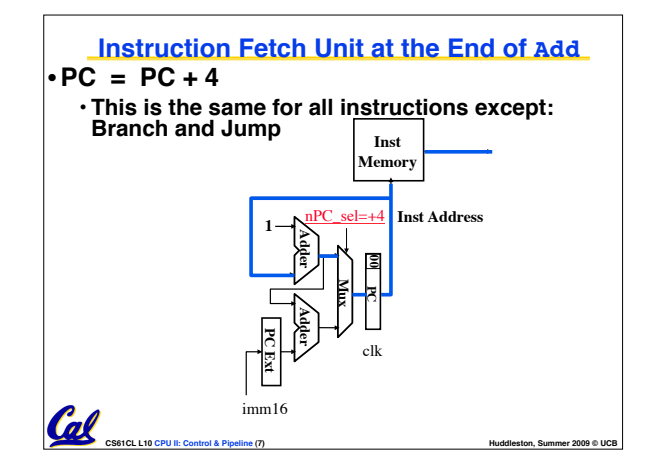

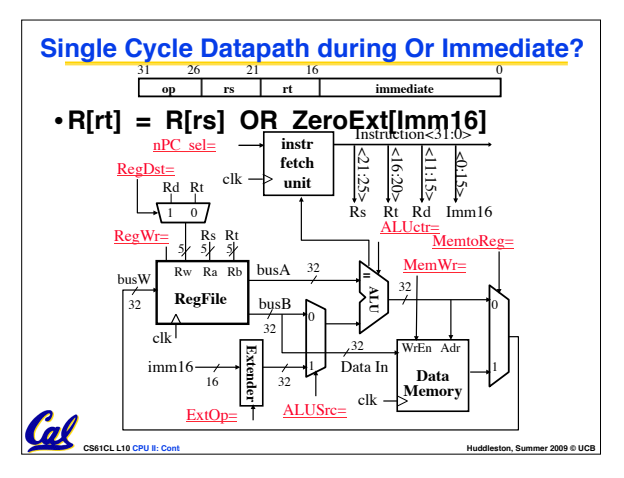

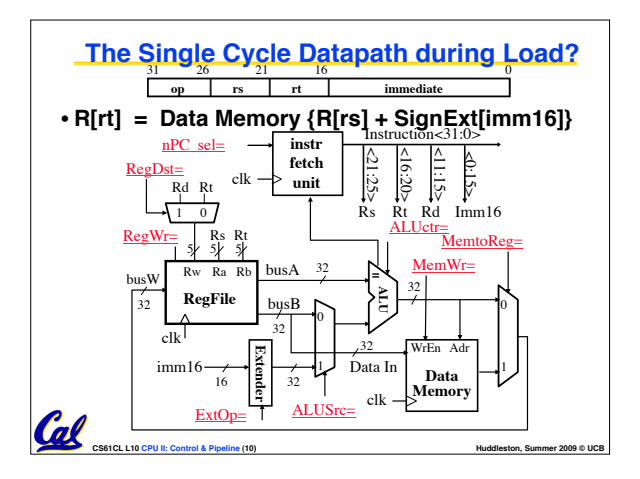

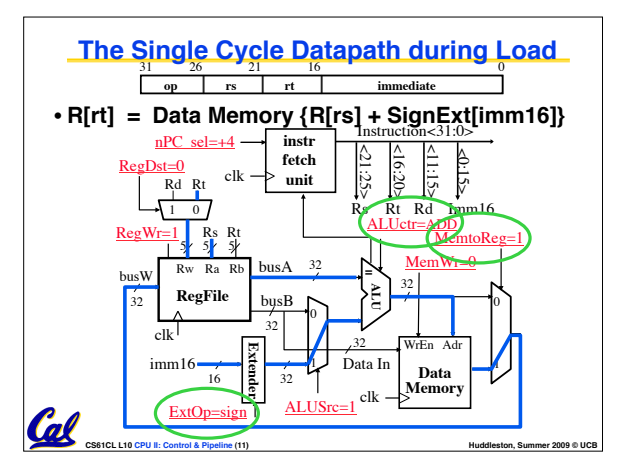

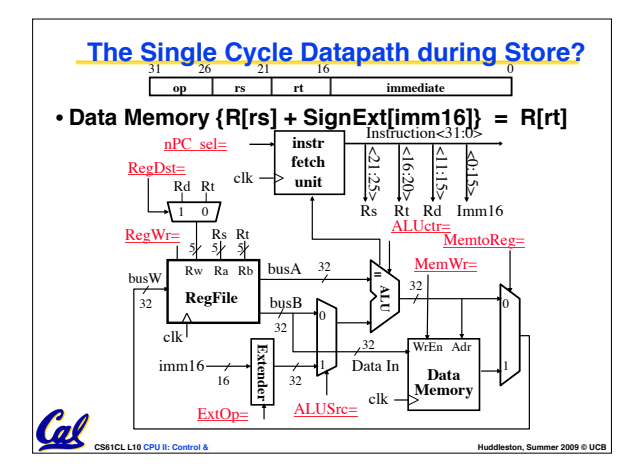

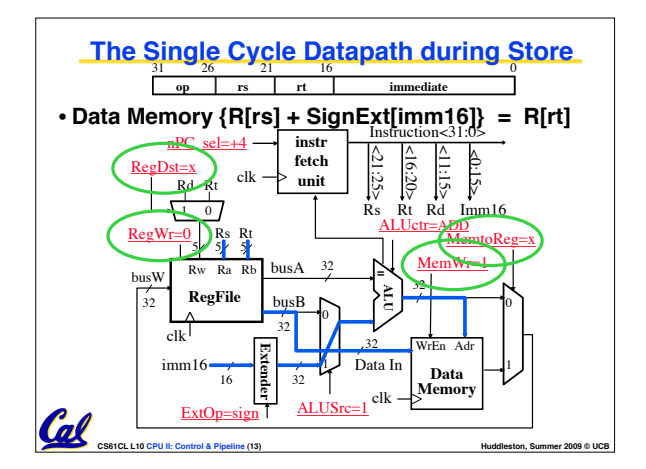

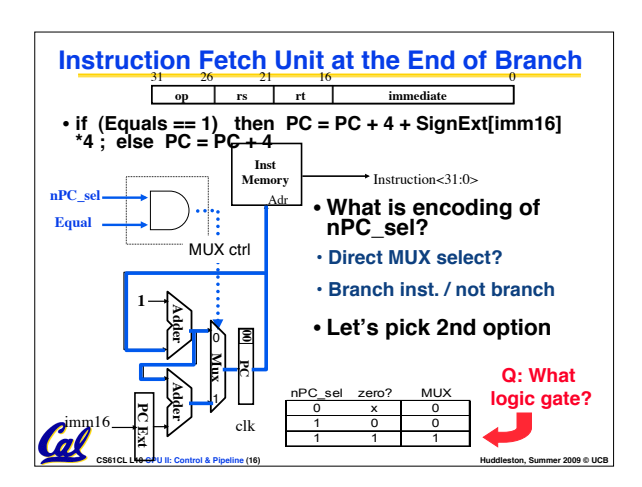

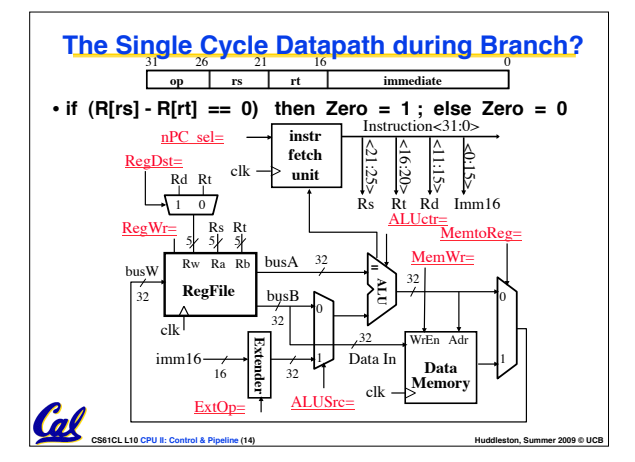

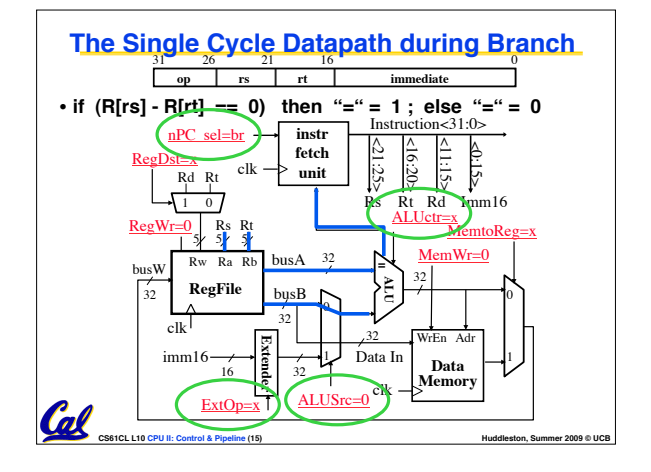

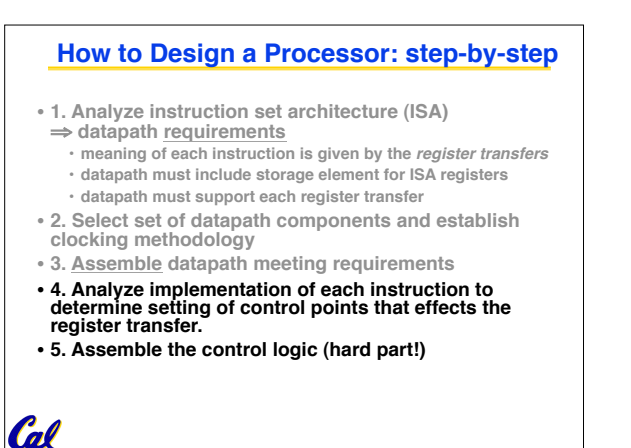

**CS61CL L10 CPU II: Control & Pipeline (17) Huddleston, Summer 2009 © UCB** 

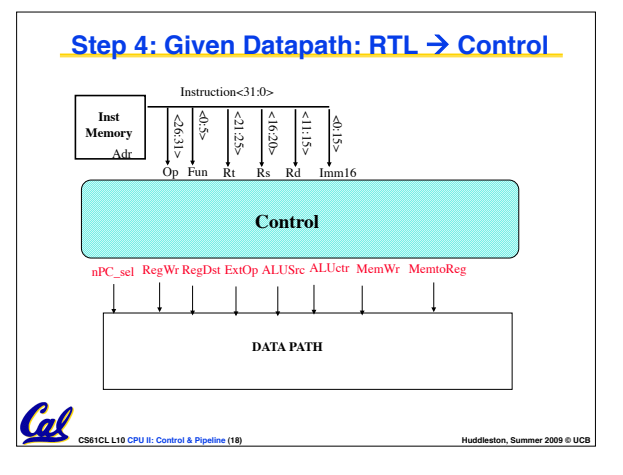

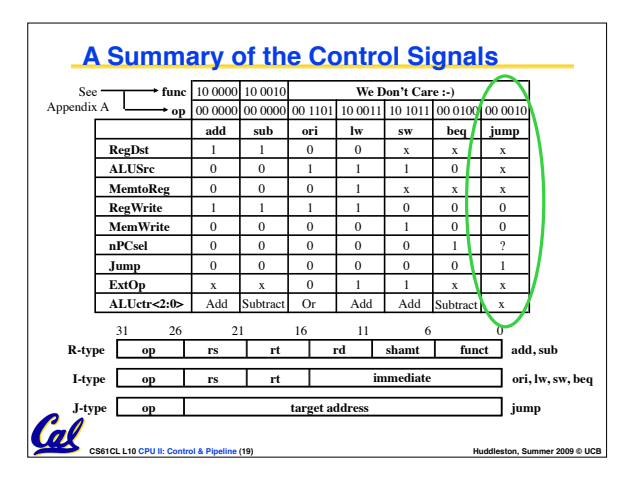

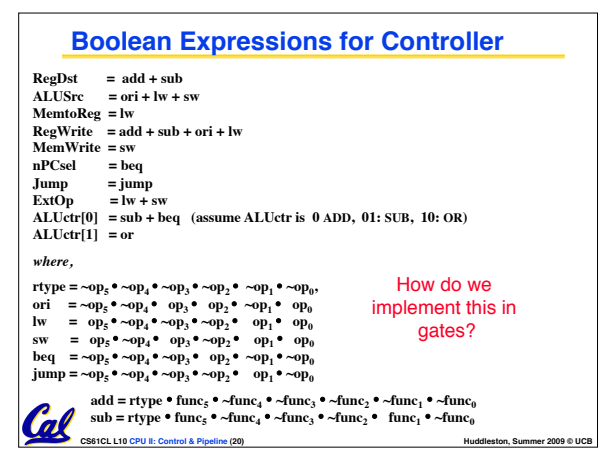

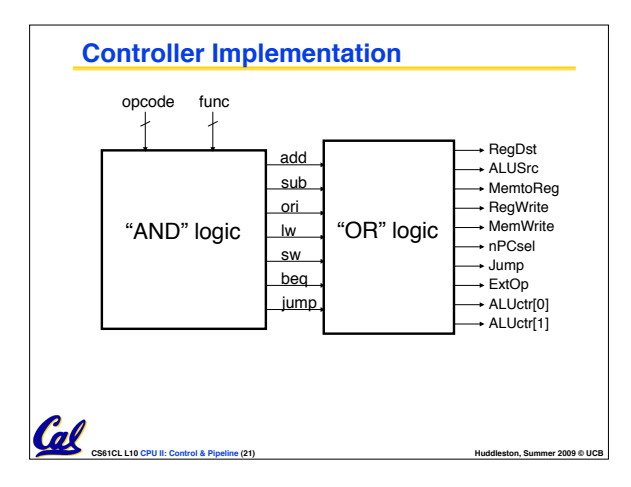

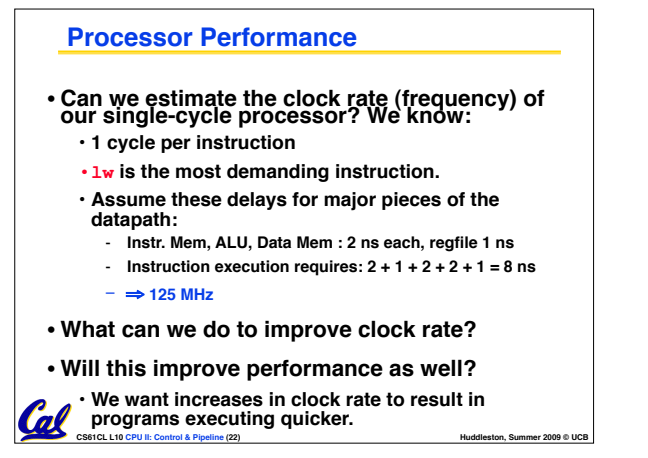

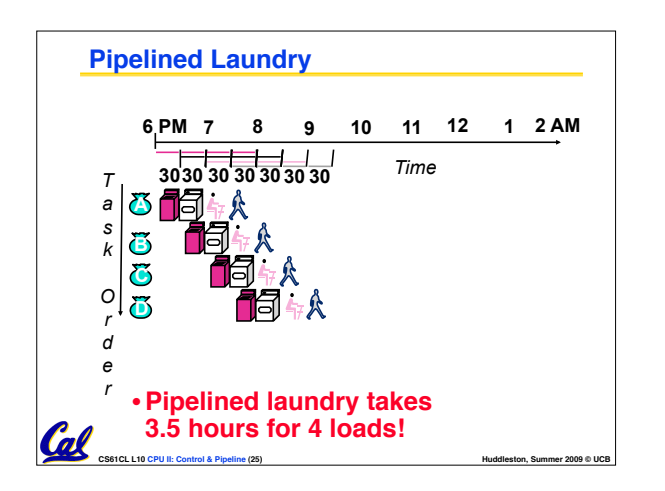

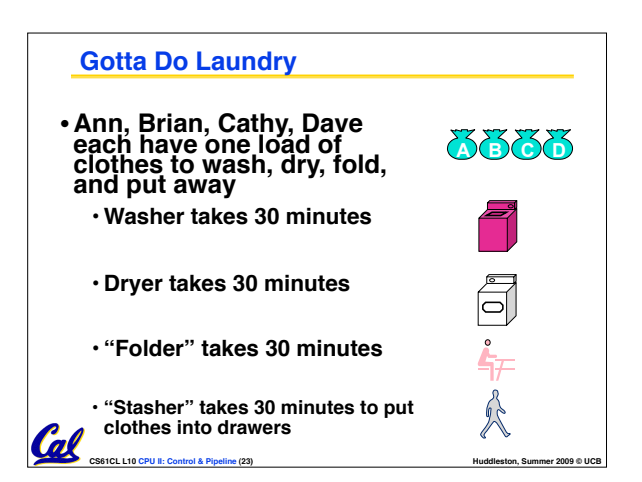

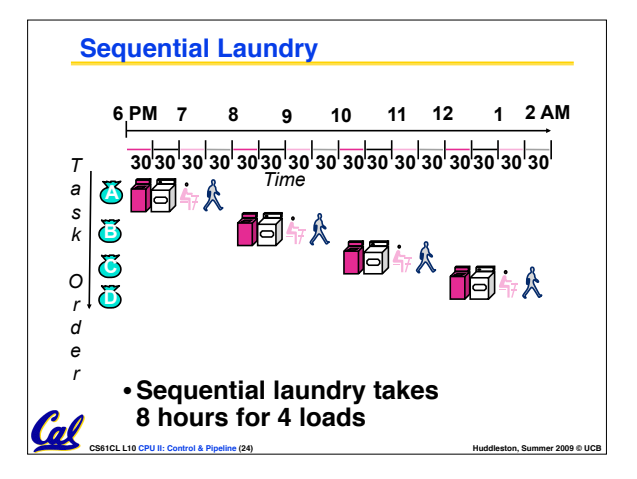

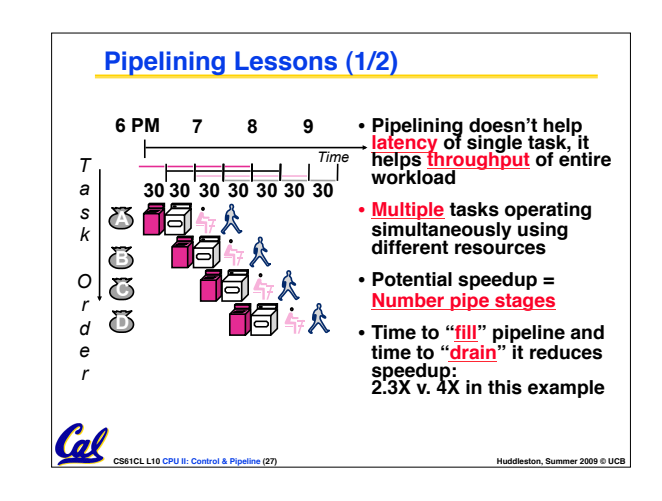

## **General Definitions**

Cal

- •**Latency: time to completely execute a certain task**
	- **for example, time to read a sector from disk is disk access time or disk latency**
- •**Throughput: amount of work that can be done over a period of time**

**CS61CL L10 CPU II: Control & Pipeline (26) Huddleston, Summer 2009 © UCB** 

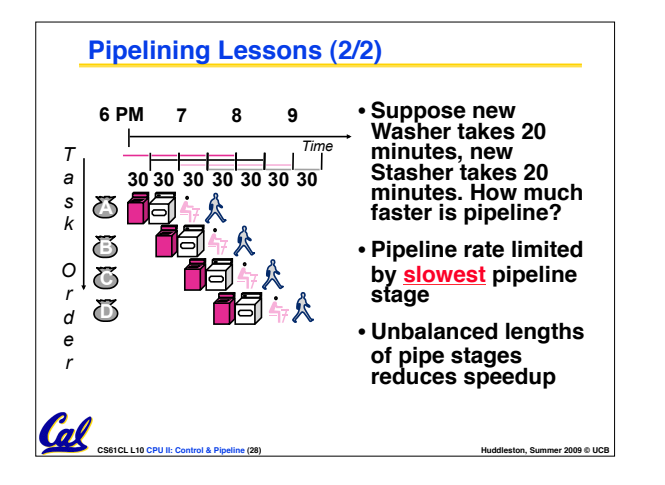

#### **Steps in Executing MIPS**

**1) IFtch: Instruction Fetch, Increment PC**

**2) Dcd: Instruction Decode, Read Registers**

**3) Exec: Mem-ref: Calculate Address Arith-log: Perform Operation**

**4) Mem: Load: Read Data from Memory Store: Write Data to Memory**

**CS61CL L10 CPU II: Control & Pipeline (29) Huddleston, Summer 2009 © UCB 5) WB: Write Data Back to Register**

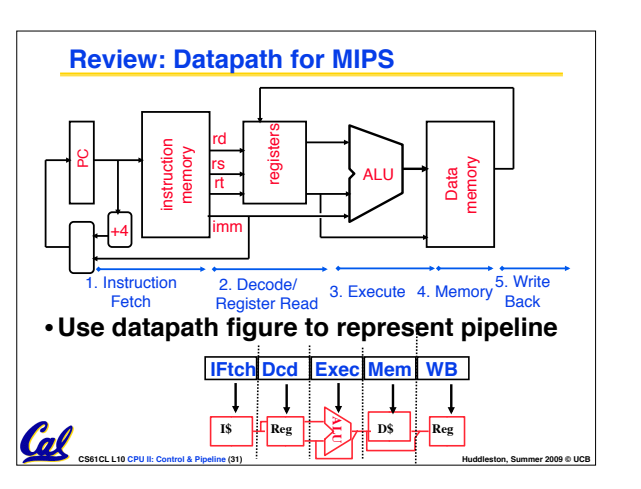

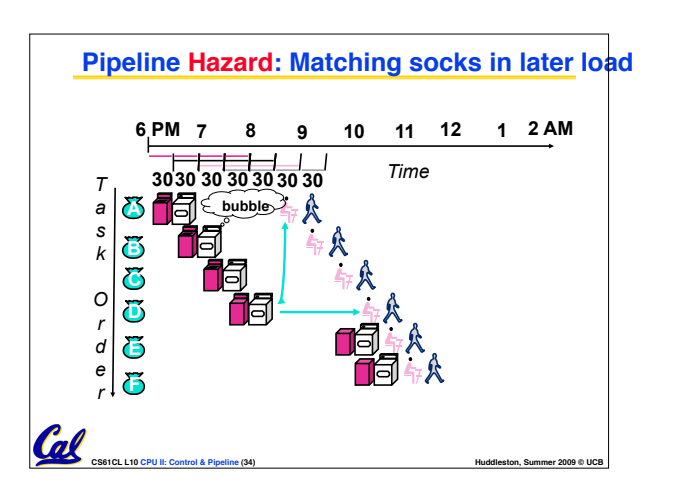

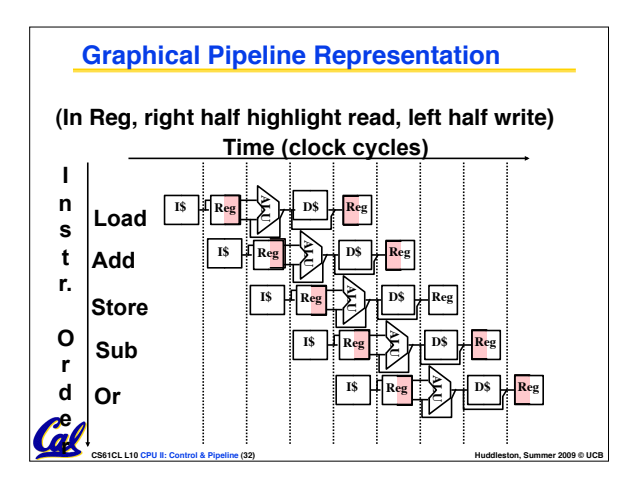

**CS61CL L10 CPU II: Control & Pipeline (35) Huddleston, Summer 2009 © UCB** 

#### **Administrivia**

Cal

- **Midterm Solutions**
- **Regrade Requests**
- **HW7 (Design Document)**

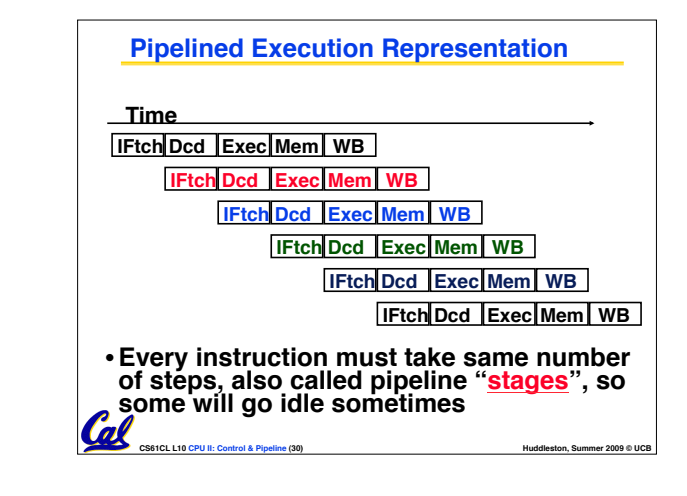

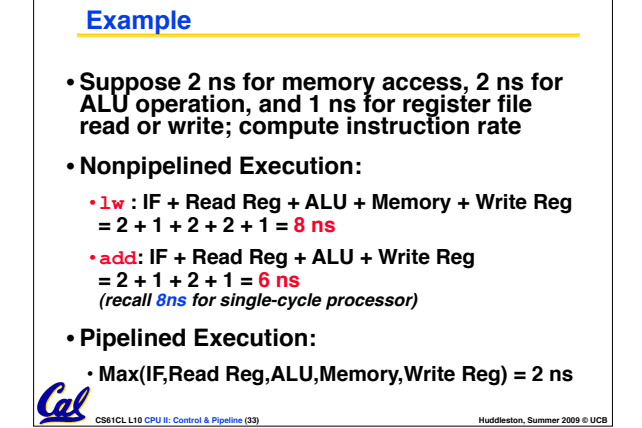

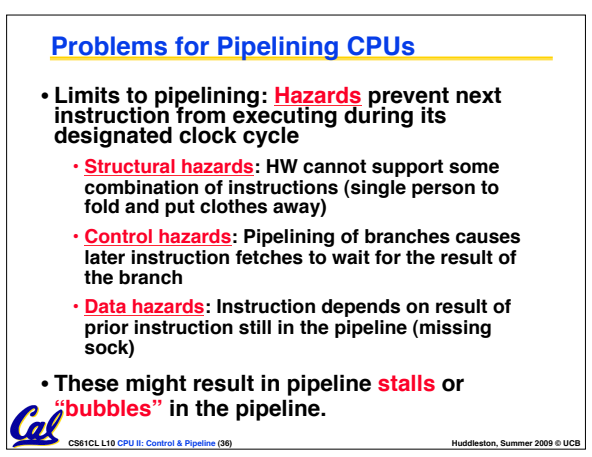

## **Structural Hazard #1: Single Memory (1/2)**

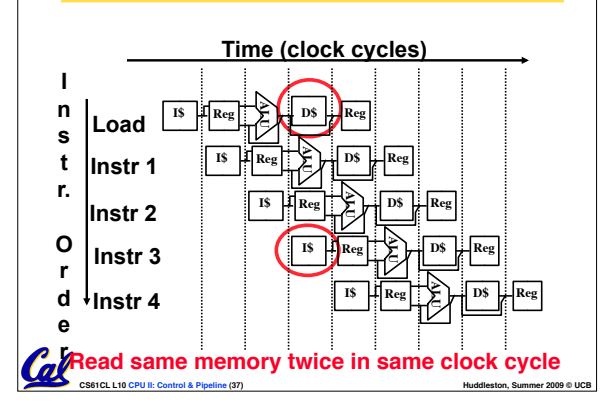

## **Structural Hazard #2: Registers (2/2)**

- •**Two different solutions have been used:**
	- **1) RegFile access is** *VERY* **fast: takes less than half the time of ALU stage**
		- **Write to Registers during first half of each clock cycle**
		- **Read from Registers during second half of each clock cycle**
	- **2) Build RegFile with independent read and write ports**

**CS61CL L10 CPU II: Control & Pipeline (40) Huddleston, Summer 2009 © UCB** 

• **Result: can perform Read and Write during same clock cycle**

## **Control Hazard: Branching (3/8)**

- •**Initial Solution: Stall until decision is made**
	- **insert "no-op" instructions (those that accomplish nothing, just take time) or hold up the fetch of the next instruction (for 2 cycles).**
	- **Drawback: branches take 3 clock cycles each (assuming comparator is put in ALU stage)**

**CS61CL L10 CPU II: Control & Pipeline (43) Huddleston, Summer 2009 © UCB** 

#### **Structural Hazard #1: Single Memory (2/2)**

#### •**Solution:**

- **infeasible and inefficient to create second memory**
- **(We'll learn about this more next week)**
- **so simulate this by having two Level 1 Caches (a temporary smaller [of usually most recently used] copy of memory)**
- **have both an L1 Instruction Cache and an L1 Data Cache**
- **need more complex hardware to control when both caches miss**

Col **CS61CL L10 CPU II: Control & Pipeline (38) Huddleston, Summer 2009 © UCB** 

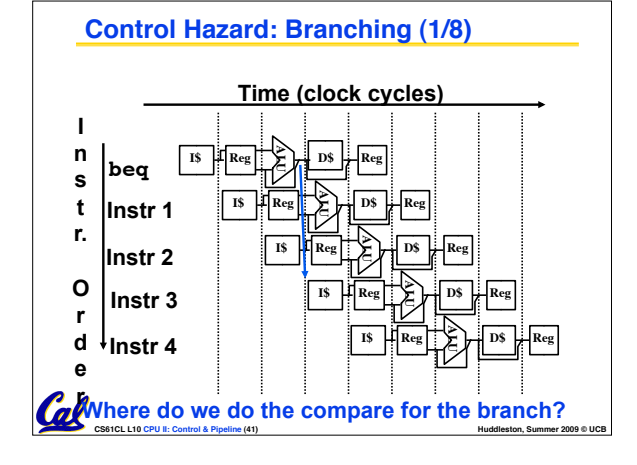

#### **CS61CL L10 CPU II: Control & Pipeline (39) Huddleston, Summer 2009 © UCB Structural Hazard #2: Registers (1/2)** an we read and write to registers  **I\$ sw Instr 1 Instr 2 Instr 3 Instr 4 ALU**  $\begin{bmatrix} \mathbf{1} & \mathbf{1} & \mathbf{1} \\ \mathbf{1} & \mathbf{1} & \mathbf{1} \end{bmatrix}$  **Reg**  $\begin{bmatrix} \mathbf{1} & \mathbf{1} & \mathbf{1} \\ \mathbf{1} & \mathbf{1} & \mathbf{1} \end{bmatrix}$  **Reg**  $\tilde{\mathbf{r}}$  $\begin{bmatrix} 1\end{bmatrix}$  Reg  $\begin{bmatrix} \epsilon \\ \epsilon \end{bmatrix}$   $\begin{bmatrix} \epsilon \\ \epsilon \end{bmatrix}$   $\begin{bmatrix} 1\end{bmatrix}$  DS  $\begin{bmatrix} \epsilon \\ \epsilon \end{bmatrix}$  Reg  $\tilde{\mathbf{r}}$  $\begin{bmatrix} 1\end{bmatrix}$  Reg  $\begin{bmatrix} \epsilon \\ \epsilon \end{bmatrix}$   $\begin{bmatrix} \epsilon \\ \epsilon \end{bmatrix}$  **D\$**  $\begin{bmatrix} \frac{1}{2} \\ \frac{1}{2} \end{bmatrix}$  Reg  $\tilde{\mathbf{r}}$ **Reg D\$ Reg**  $\tilde{\mathbf{r}}$  $\begin{array}{c} \text{I\$} \end{array}$  **Reg**  $\begin{array}{c} \text{I\`} \end{array}$   $\begin{array}{c} \text{I\`} \end{array}$   $\begin{array}{c} \text{I\`} \end{array}$   $\begin{array}{c} \text{I\`} \end{array}$   $\begin{array}{c} \text{I\`} \end{array}$   $\begin{array}{c} \text{I\`} \end{array}$   $\begin{array}{c} \text{I\`} \end{array}$   $\begin{array}{c} \text{I\`} \end{array}$   $\begin{array}{c} \text{I\`} \end$ **I n s t r. O r d e r Time (clock cycles)**

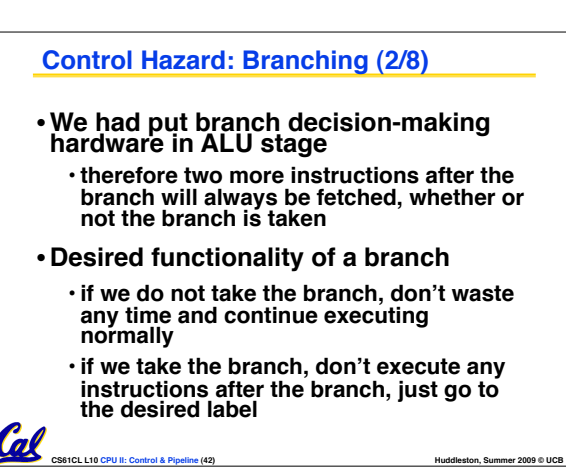

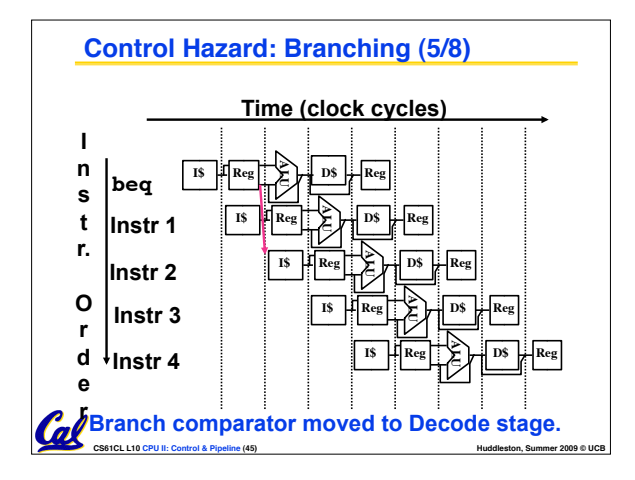

#### **Control Hazard: Branching (4/8)**

#### •**Optimization #1:**

**Col** 

• **insert special branch comparator in Stage 2**

• **as soon as instruction is decoded (Opcode identifies it as a branch), immediately make a decision and set the new value of the PC**

• **Benefit: since branch is complete in Stage 2, only one unnecessary instruction is fetched, so only one no-op is needed**

• **Side Note: This means that branches are idle in Stages 3, 4 and 5.**

**CS61CL L10 CPU II: Control & Pipeline (44) Huddleston, Summer 2009 © UCB** 

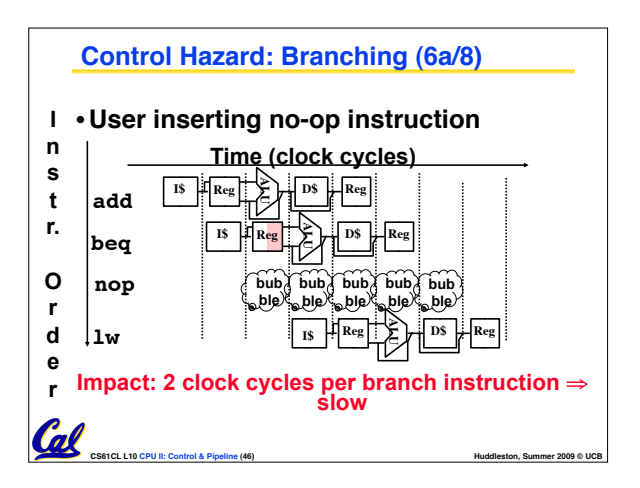

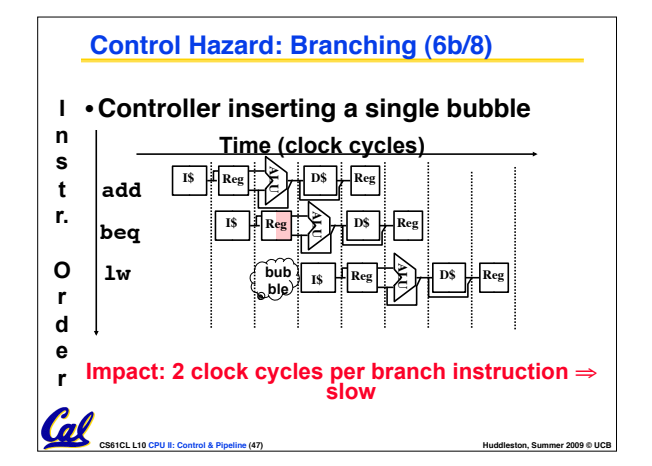

## **Control Hazard: Branching (7/8)**

- •**Optimization #2: Redefine branches**
	- **Old definition: if we take the branch, none of the instructions after the branch get executed by accident**
	- **New definition: whether or not we take the branch, the single instruction immediately following the branch gets executed (called the branch-delay slot)**
- •**The term "Delayed Branch" means we always execute inst after branch**

**CS61CL L10 CPU II: Control & Pipeline (48) Huddleston, Summer 2009 © UCB**  •**This optimization is used with MIPS**

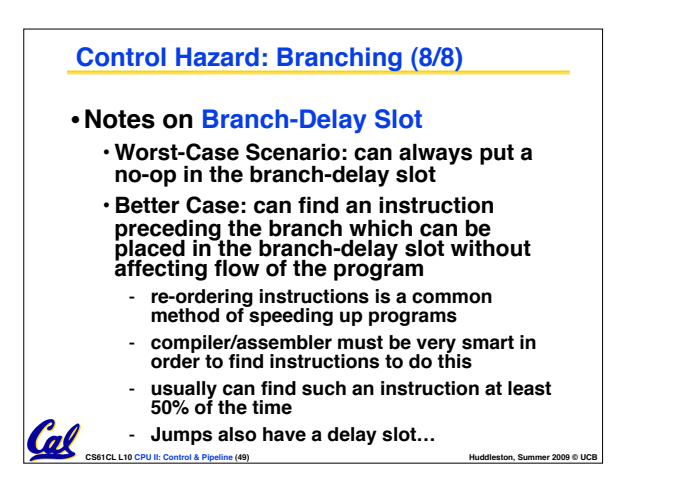

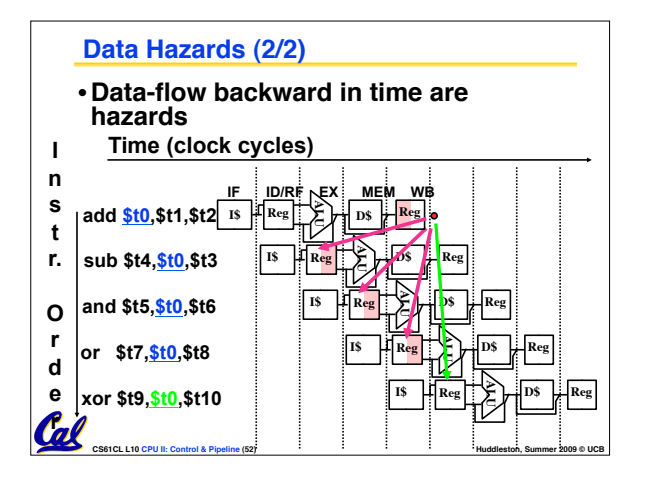

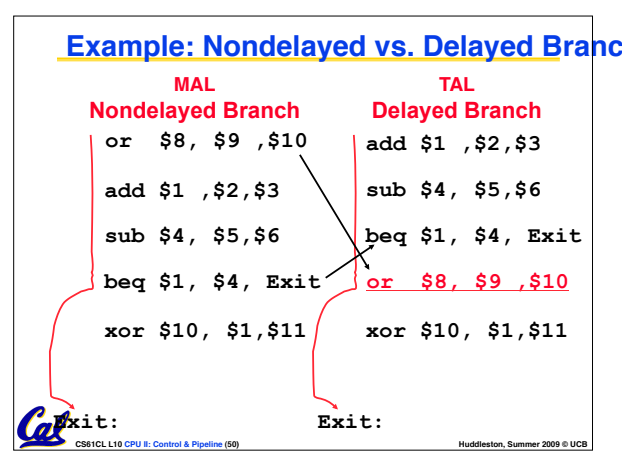

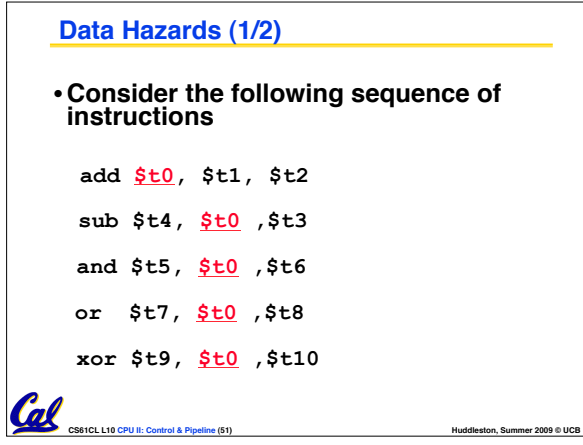

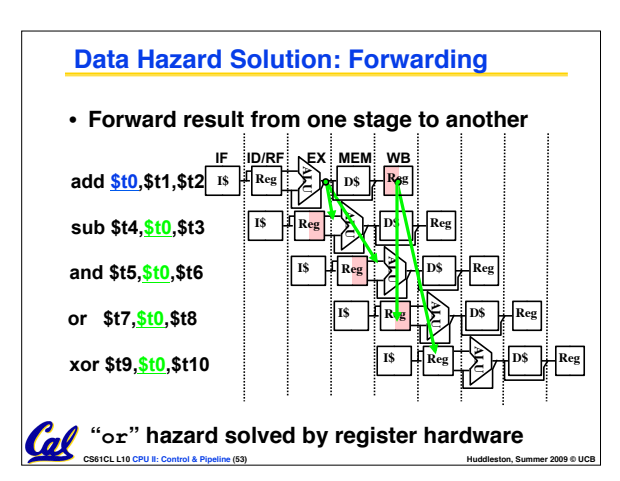

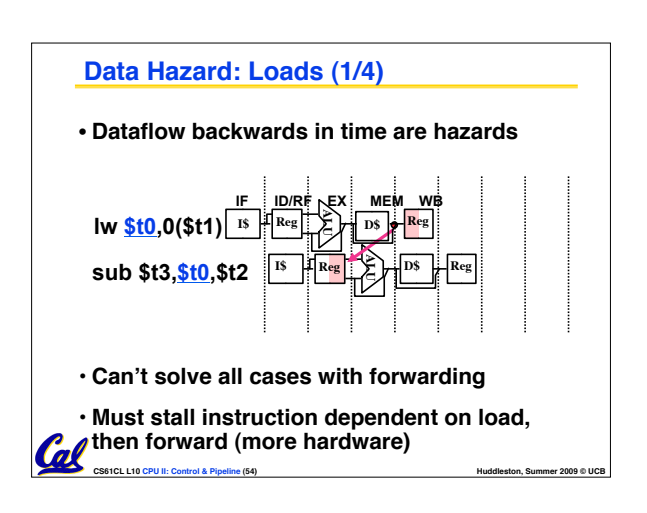

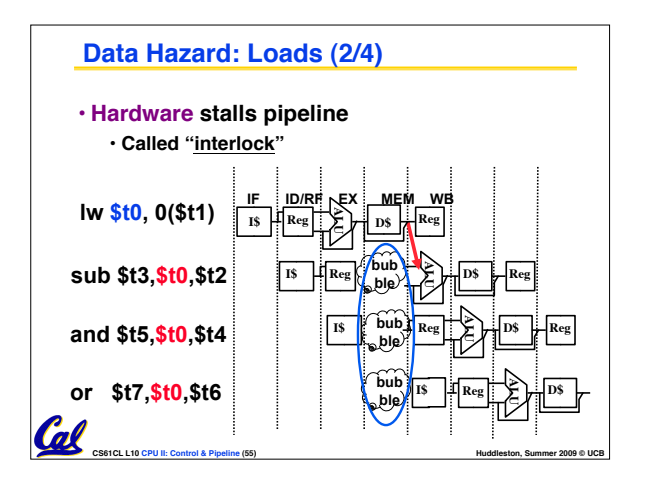

#### °**5 steps to design a processor**  • **1. Analyze instruction set** ! **datapath requirements** • **2. Select set of datapath components & establish clock methodology**  • **3. Assemble datapath meeting the requirements**  • **4. Analyze implementation of each instruction to determine setting of control points that effects the register transfer.**  • **5. Assemble the control logic** • **Formulate Logic Equations**  • **Design Circuits Summary: Single-cycle Processor Control Datapa Memory Processor Input Output**

#### **Data Hazard: Loads (3/4)**

- •**Instruction slot after a load is called "load delay slot"**
- •**If that instruction uses the result of the load, then the hardware interlock will stall it for one cycle.**
- •**If the compiler puts an unrelated instruction in that slot, then no stall**
- •**Letting the hardware stall the instruction in the delay slot is equivalent to putting a nop in the slot (except the latter uses more code space)**

**CS61CL L10 CPU II: Control & Pipeline (56) Huddleston, Summer 2009 © UCB** 

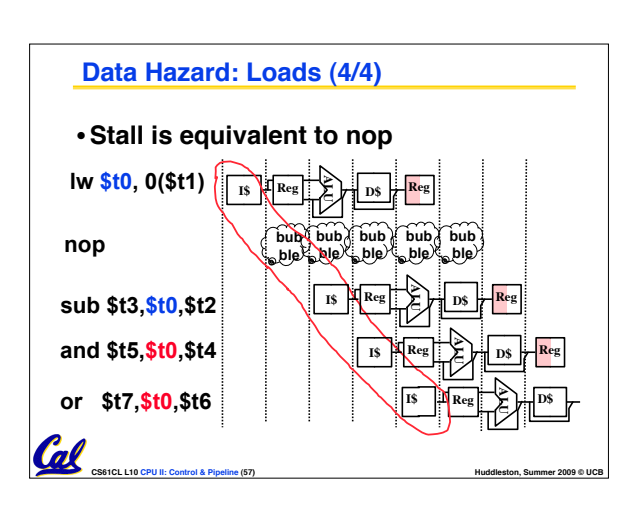

## **"And in Conclusion.."**

- •**Pipeline challenge is hazards**
	- **Forwarding helps w/many data hazards**
	- **Delayed branch helps with control hazard in 5 stage pipeline**

**CS61CL L10 CPU II: Control & Pipeline (60) Huddleston, Summer 2009 © UCB** 

- **Load delay slot / interlock necessary**
- **More aggressive performance:** 
	- **Superscalar**

Call

• **Out-of-order execution**

**Bonus slides**

Cal

•**These are extra slides that used to be included in lecture notes, but have been moved to this, the "bonus" area to serve as a supplement.**

**CS61CL L10 CPU II: Control & Pipeline (58) Huddleston, Summer 2009 © UCB** 

•**The slides will appear in the order they would have in the normal presentation**

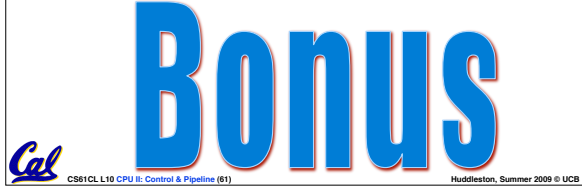

# **RTL: The Add Instruction add rd, rs, rt** •**MEM[PC]! ! Fetch the instruction !! ! ! ! from memory** •**R[rd] = R[rs] + R[rt] The actual operation** •**PC = PC + 4 Calculate the next !! ! ! instruction's address op rs rt rd shamt funct** 31 26 21 16 11 6 0 6 bits 5 bits 5 bits 5 bits 5 bits 6 bits

**CS61CL L10 CPU II: Control & Pipeline (62) Huddleston, Summer 2009 © UCB** 

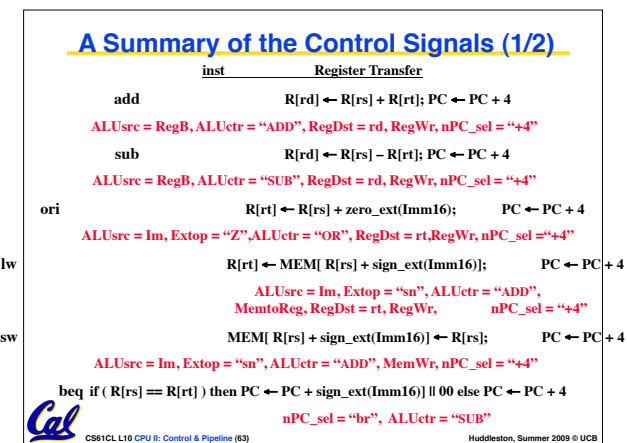

# **Things to Remember**

#### • **Optimal Pipeline**

Cal

- **Each stage is executing part of an instruction each clock cycle.**
- **One instruction finishes during each clock cycle.**
- **On average, execute far more quickly.**
- **Similarities between instructions allow us to use same stages for all instructions (generally).**
- **Each stage takes about the same amount of time as all others: little wasted time.**

**CS61CL L10 CPU II: Control & Pipeline (59) Huddleston, Summer 2009 © UCB** 

- 
- **What makes this work?**
	-
	-

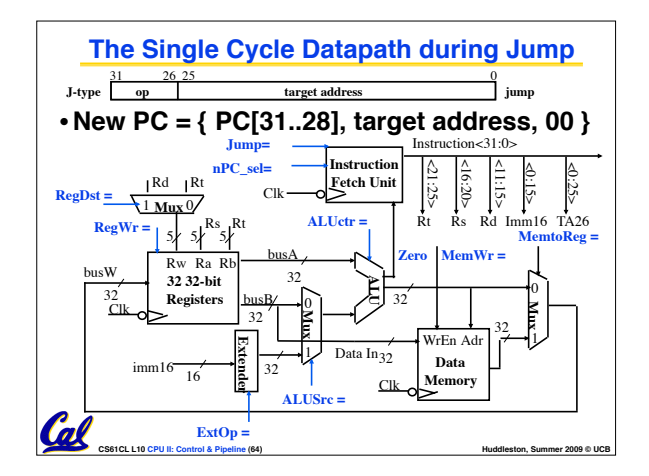

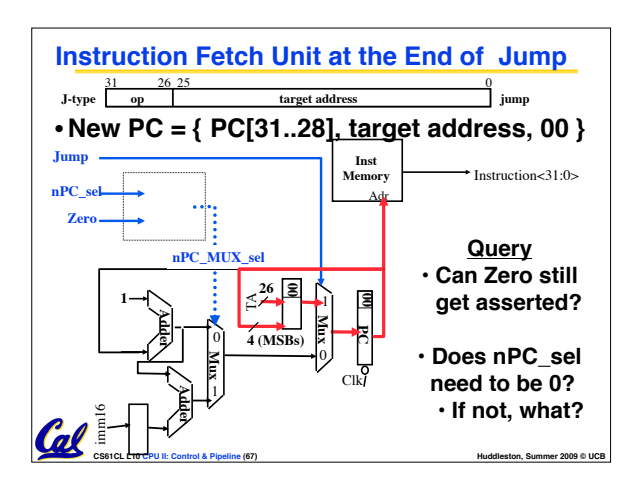

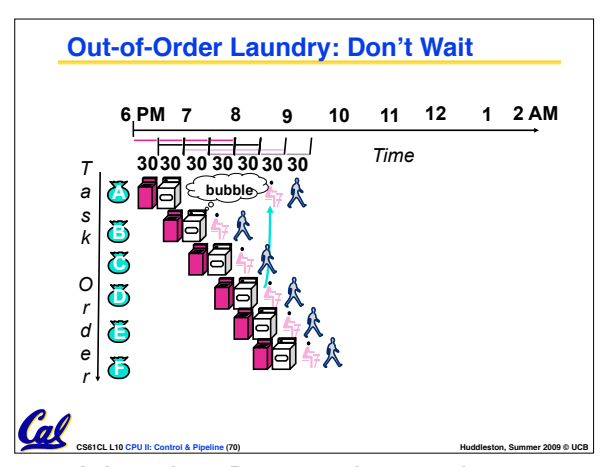

• **A depends on D; rest continue; need more** 

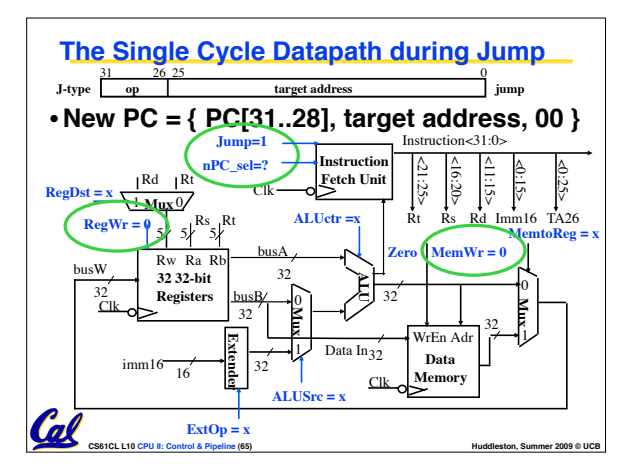

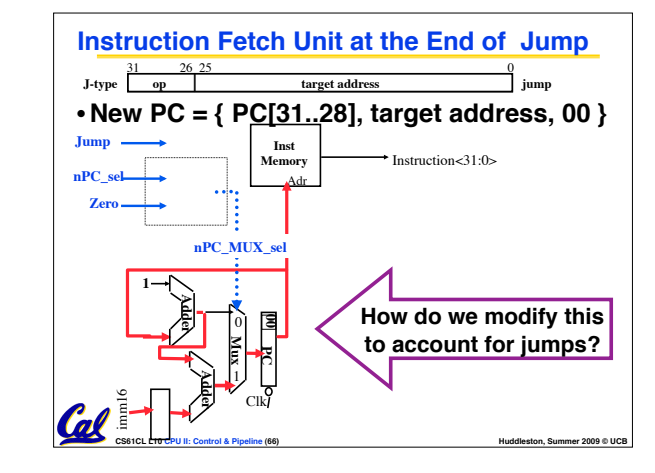

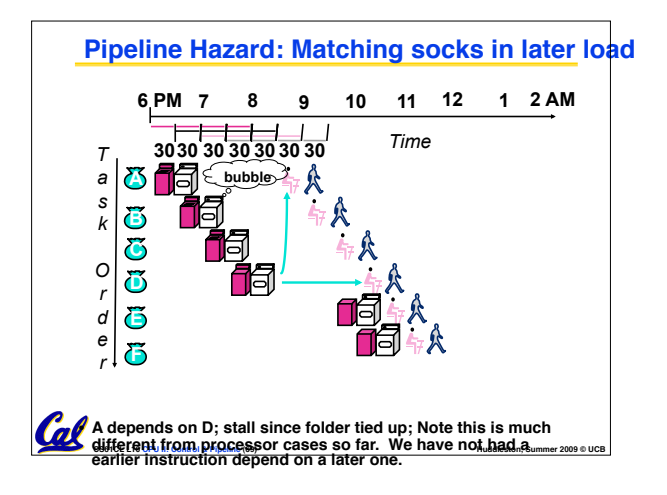

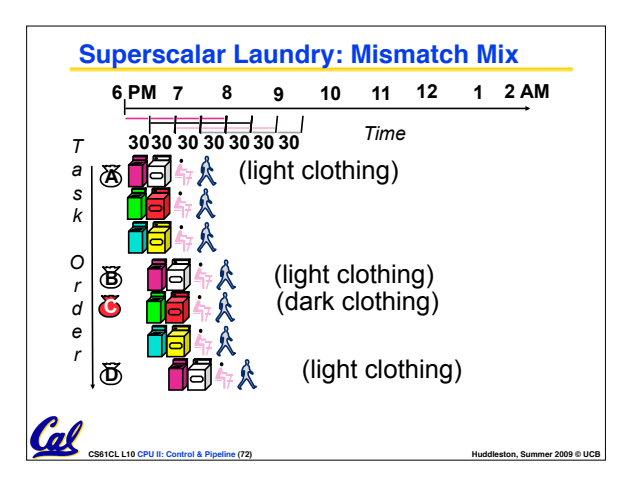

#### **Historical Trivia**

Cal

- •**First MIPS design did not interlock and stall on load-use data hazard**
- **Real reason for name behind MIPS: Microprocessor without Interlocked Pipeline Stages**
- **Word Play on acronym for Millions of Instructions Per Second, also called MIPS**

**Superscalar Laundry: Parallel per stage** *T a s k O r d e r*  **6 PM 7 8 9 10 11 12 1 2 AM**  *Time*  **B C D A E F**  (light clothing) (dark clothing) (very dirty clothing) (light clothing) (dark clothing) (very dirty clothing) **30 30 30 30 30** 

**CS61CL L10 CPU II: Control & Pipeline (68) Huddleston, Summer 2009 © UCB** 

• **More resources, HW to match mix of parallel** 

**CS61CL L10 CPU II: Control & Pipeline (71) Huddleston, Summer 2009 © UCB**